### Introduzione a Matlab 2

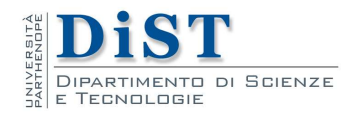

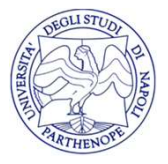

Matlab Intro

### Operazioni su vettori

Matlab esegue automaticamente le operazioni algebriche sulle matrici:

 $\gg$  a=ones(2,3);  $\gg b = ones(2,3);$  $\gg$  a+b  $ans =$ 2 2 2 2 2 2

o anche:

>> 
$$
a=2
$$
\*eye(2)  
\n $a =$   
\n $\begin{array}{ccc}\n2 & 0 \\
0 & 2\n\end{array}$ 

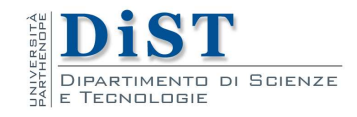

Matlab Intro

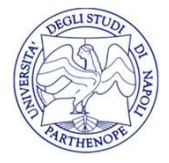

### Operazioni su vettori

Le operazioni richieste devono essere ben definite:

```
\gg a<sup>*</sup>b
??? Error using == *
Inner matrix dimensions must agree.
```
Poiché il prodotto fra matrici è definito solo quando il numero di colonne della prima matrice e il numero di righe della seconda coincidono.

Posso invece moltiplicare a per la trasposta di b risultando in una operazione ben definita. Per calcolare la trasposta:

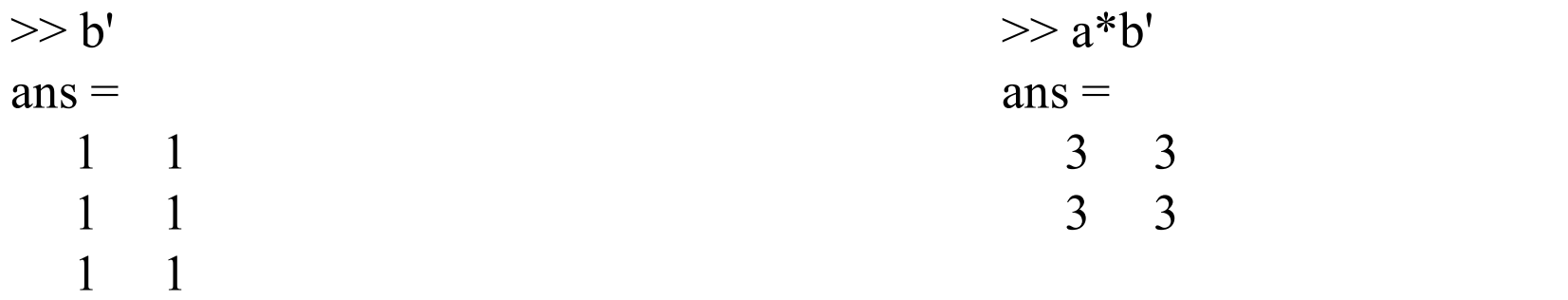

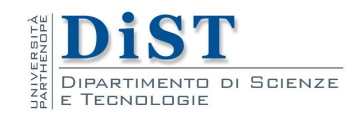

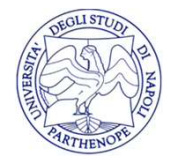

### Funzioni di matrici

Si possono calcolare funzioni di matrici:

```
\gg a=zeros(1,2)
a =0 0
\gg b=cos(a)
b =1 1
```
Con questo sistema è possibile calcolare in modo vettoriale i valori di una funzione:

 $>> x=1:0.1:2;$  $\gg$  fx=cos(3\*x)+2;

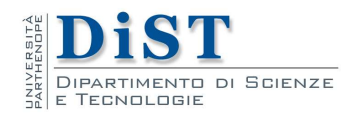

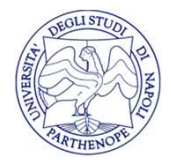

### Operazioni puntuali

Per calcolare un prodotto, una potenza o un quoziente, Matlab distingue due operatori diversi. Nel caso del prodotto per esempio:

- \* denota il prodotto fra due matrici
- .\* denota il prodotto fra le singole componenti

La stessa distinzione vale per / (quoziente) e  $\wedge$  (potenza)

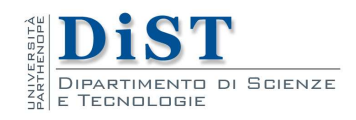

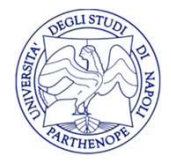

### Operazioni puntuali

Esempio:

 $>> x=1:0.1:2$  $\gg$  fx=cos(3\*x)\*exp(x); ??? Error using  $==>$ \* Inner matrix dimensions must agree.

Sebbene semanticamente distinte, le sintassi corrette sarebbero:

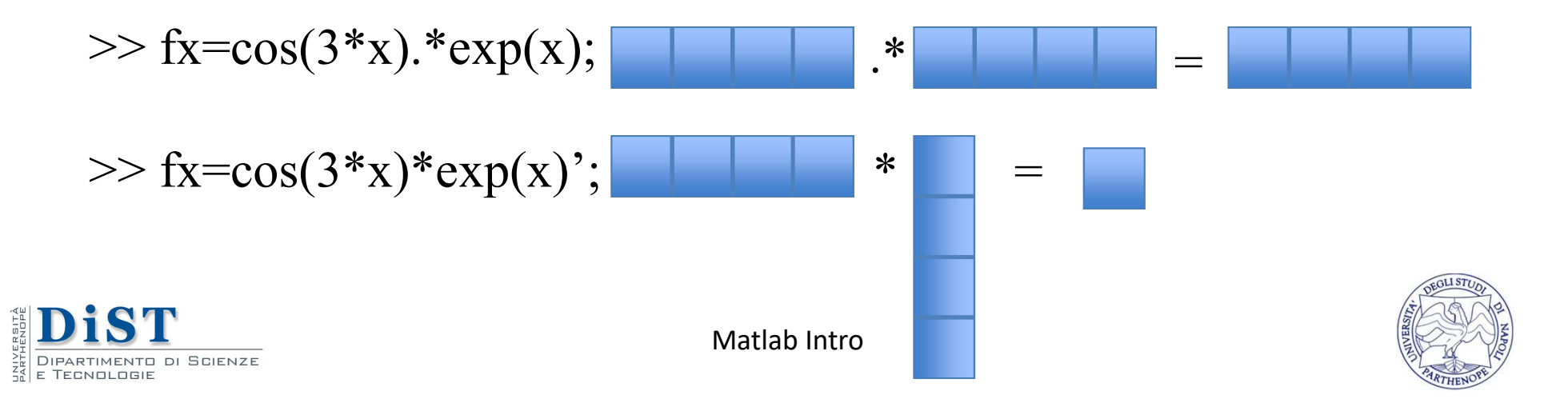

# **Operazioni tra mando di Septerazioni di Septera di Septera Septera di Septera Septera Septera Septera Septera<br>
Un altro esempio:<br>
>> x=ones(2,2);<br>>> x^2** Operazioni tra matrici

 $>> x = ones(2,2);$  $>> x^2$  $ans =$ 2 2 2 2  $>> x.^2$  $ans =$ 1 1 1 1

Infatti X^2 indica il prodotto della matrice X con sé stessa, che è definito solo per matrice quadrate, cioè  $X^2 = X^*X$ , mentre A=X.^2 indica la matrice con elementi A  $_{i,j} = (X_{i,j})^2$ .

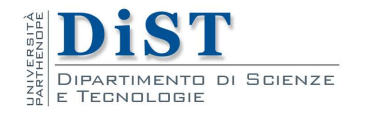

Matlab Intro

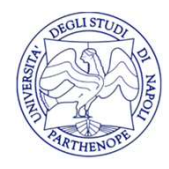

.

### Operatori relazionali

Gli operatori relazionali più comuni sono:

- $=$  uguale
- $\sim$ = diverso da
- < minore di
- $\leq$  minore o uguale etc. Esempi:

relazionali<br>
omuni sono:<br>
etc.<br>
(questa relazione e'falsa:)<br>
=> ans=0  $\Rightarrow$  ans=0

 $ans =$ 0  $>> x == 2$  $ans =$ 1

 $>> x=2;$ 

 $\gg$  x==0

(questa relazione è vera:)  $\Rightarrow$  ans=1

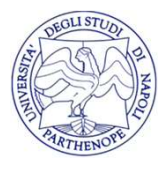

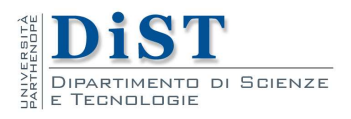

### Operatori relazionali

Gli operatori relazionali possono essere applicati anche alle matrici:

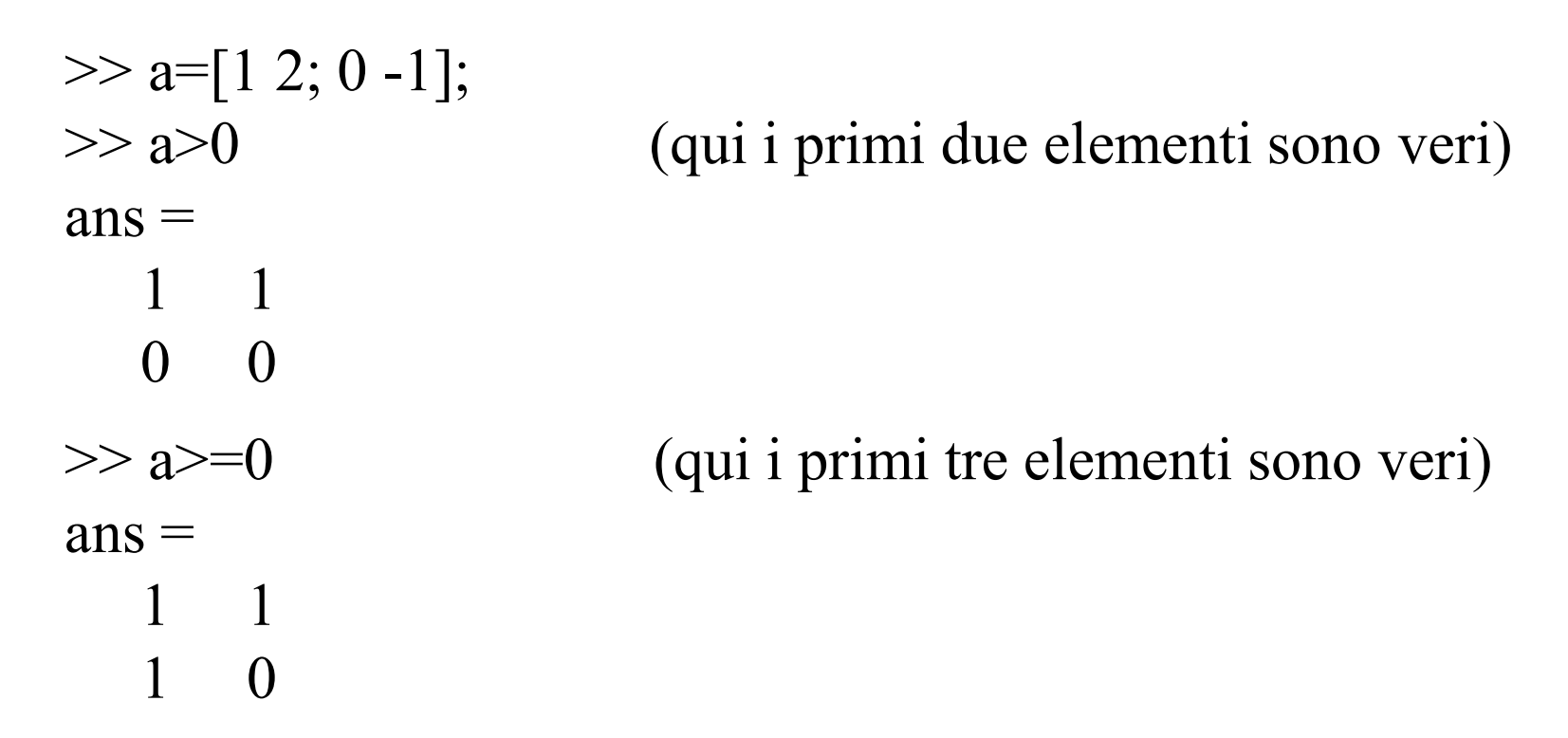

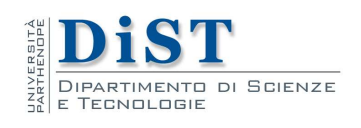

## Operatori logici

Gli operatori logici più comuni sono:

E TECNOLOGIE

```
& and logico
    | or logico
\sim not logico
Esempi:
   \gg x=1; y= -1;
   \gg x>0 & y>0 (questa relazione è falsa)
    ans =0
   \gg x>0 | y>0 (questa relazione è vera)
    ans =1
    >> \sim x (questa relazione è falsa)
    ans =0Matlab Intro
   SCIENZE
```
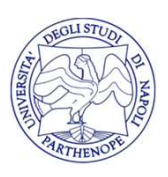